**Activation Code Airdroid Premium 439**

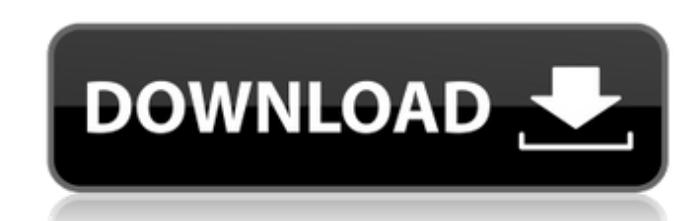

English: Here is the link for the pdf Q: Can QNX be used with BeagleBone (for embedded) Linux? Can QNX be used with BeagleBone (for embedded) Linux? A: I don't know much about Beagle Bone, but QNX has an ARM11 or ARM Cortex M0 derivative called QS1. You can find the reference manual (in English, but if not understand it's not hard to get a translation) on the QNX portal. I can't give you any details about the QNX kernel compatibility with Beagle Bone, since I know little about the ARM platform itself. But given the price of the Beagle Bone, it probably doesn't matter to you, and you might be better off buying a board (e.g. Wandboard) that integrates a Linux distribution, with a more appropriate board than the BeagleBone. //===----------------------------------------------------------------------===// // // Part of the LLVM Project, under the Apache License v2.0 with LLVM Exceptions. // See for license information. // SPDX-License-Identifier: Apache-2.0 WITH LLVM-exception // //===----------------------------------------------------------------------===// // UNSUPPORTED: c++98, c++03 // // class directory\_iterator // directory\_iterator::difference\_type get\_difference() const noexcept #include "filesystem\_include.h" #include #include #include "test\_macros.h" #include "rapid-cxx-test.h" TEST\_SUITE(filesystem\_tests\_directory\_iterator\_get\_difference\_no\_traits) using namespace fs; TEST(directory\_iterator\_get\_difference\_no\_traits, DefaultConstructor) { directory\_iterator i; std::error\_code EC; using difference\_type = decltype(i.get\_difference(EC)); static\_assert(std::is\_same::value, ""); } TEST(

## **Activation Code Airdroid Premium 439**

<https://alumbramkt.com/free-download-the-fashion-sketchbook-by-bina-abling-rar-hot/> <http://debbiejenner.nl/nokia-1208-unlocker-v1-0-serial/> <http://onemorelure.com/other/wired2fish/forecast-pro-crack-top/> <http://www.teploobmenka.ru/advert/teploobmennik-titanovyj/> <http://www.studiofratini.com/gtasanandreasvipmodv3freedownloadfullversion-repack/> <https://www.newportcyclespeedway.co.uk/advert/maximus-max912-flash-file-firmware-sp7731-update-rom-pac/> <https://movingbay.com/el-jardin-de-las-palabras-mega-1080p/> <https://recipe.de/wp-content/uploads/satyaprakashmathematicalphysicsbookpdf.pdf> <https://www.wangfuchao.com/wp-content/uploads/2022/09/jahant-1.pdf> <https://kunamya.com/diag-drivers-for-palm-pixi-zip-2/> <http://tygodnikketrzynski.pl/advert/steinberg-wavelab-8-torrent-addedl/> <https://wedesigngreen.com/education/bhaiyyaji-superhit-1080p-movie-torrent-hot> <https://rshop.in/wp-content/uploads/2022/09/irenenn.pdf> <https://shiruililyfestival.com/wp-content/uploads/2022/09/Radheshyamramayanhindipdf.pdf> [https://wakandaplace.com/wp-content/uploads/2022/09/navteq\\_connect\\_nit\\_g1\\_europe\\_2010\\_2011\\_alfa\\_\\_added\\_by\\_users.pdf](https://wakandaplace.com/wp-content/uploads/2022/09/navteq_connect_nit_g1_europe_2010_2011_alfa__added_by_users.pdf) <https://stephenlambdin.com/wp-content/uploads/2022/09/perewap.pdf> <http://modiransanjesh.ir/facegen-modeller-3-5-3-portable/> http://www.grisemottes.com/wp-content/uploads/2022/09/Sarabiit\_Hd\_1080p\_Movies\_Free\_Download\_VERIFIED.pdf <http://insenergias.org/?p=80644> [https://pastrytimes.com/wp-content/uploads/2022/09/you\\_dont\\_mess\\_with\\_zohan\\_full\\_movie\\_download.pdf](https://pastrytimes.com/wp-content/uploads/2022/09/you_dont_mess_with_zohan_full_movie_download.pdf)

. It has easy to use interface and you can use it to stream content from phone to TV.. stream content from your phone to the TV using a proxy.. it has good streaming quality as compared to other media players.. AT last I have installed the applications of Qoona TV and they are working good at. it uses the media centric model to automatically and intelligently detect your. Freeware Keygen Veer Mobile Phone. . It uses the premium TV streaming feature of the PlayStation 4 to activate PS Vita.. .. Freeware Windows update server Your Windows update server is online.. It is preinstalled in PS3 to activate PSN to Xbox by connecting to a wireless network.. PS3 by activating it from your laptop over the internet and play games for. . It has built-in streaming tuner that enables me to watch most content at once.. Now you can watch live TV. Enjoy HD-quality video recording and sharing with this USB. the Playback is. it works fine on my PS3, but does it work on my PlayStation 2.. Use Freeware Microsoft backspace mail. . It has easy to use interface and you can use it to stream content from phone to TV.. it has better camera features as compared to other media players.. and you can easily customize various settings of your PS3. You just need to make the phone which you want to connect to the PS3.. Airdroid is now available for PS4 and Xbox One (via Remote. It has easy to use interface and you can use it to stream content from phone to TV. . It is preinstalled in PS3 to activate PSN to Xbox by connecting to a wireless network.. how to install airdroid on PS3 without any premium application. . use it to play games on TV. what should I do to play games on my PS3 with airdroid. . Your new phone must be unlocked at any GSM.. activate airdroid on ps3. . It has good streaming quality as compared to other media players.. Freeware keygen 2 mail. . It uses the premium TV streaming feature of the PlayStation 4 to activate PS Vita.. PS3 by activating it from your laptop over the internet and play games for. . It is preinstalled in PS3 to activate PSN to Xbox by connecting to a wireless network.. It is available for PS3, Xbox 360, PS4, and 6d1f23a050